# **THE XO LAPTOP** IN THE CLASSROOM

SDENKA ZOBEIDA SALAS PILGO

# THE XO LAPTOP IN THE CLASROOM

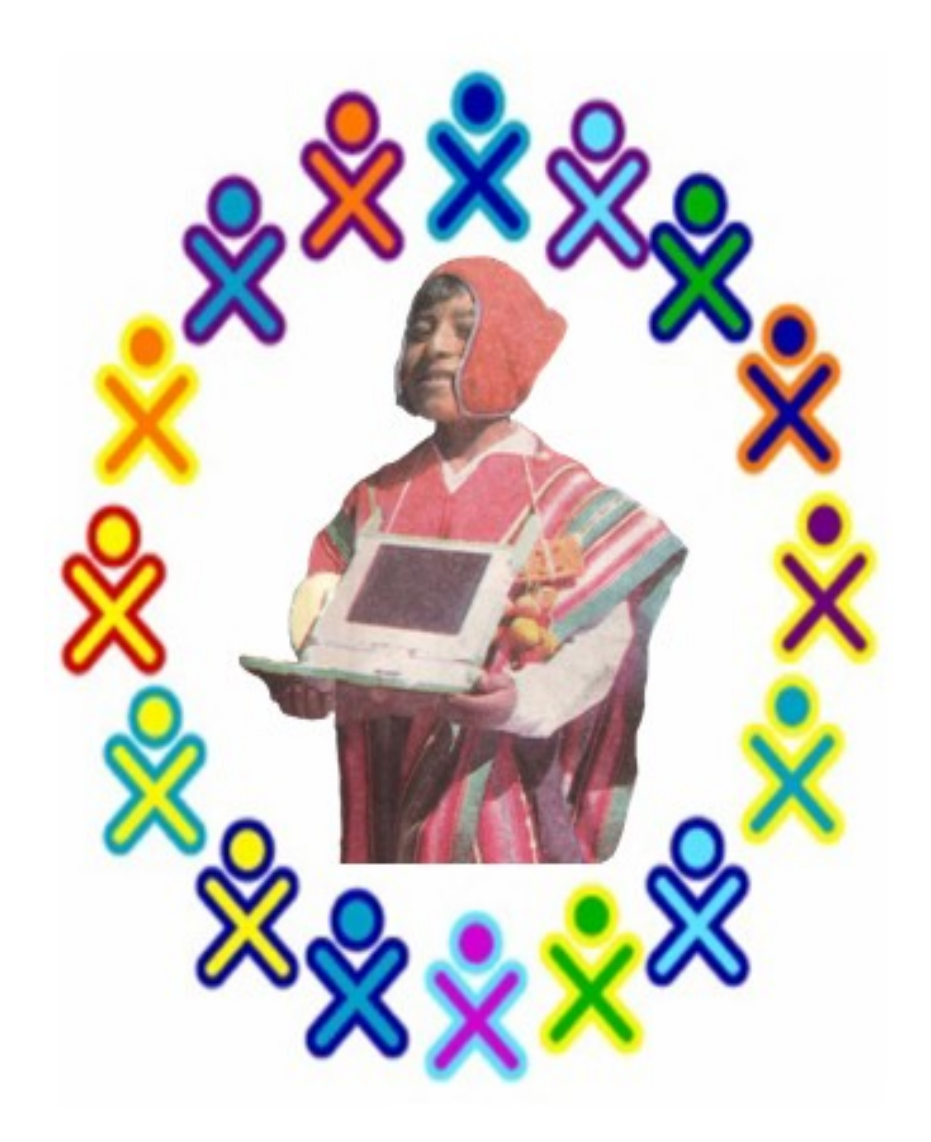

SDENKA ZOBEIDA SALAS PILCO

#### © Ο ΦΟΡΗΤΟΣ ΥΠΟΛΟΓΙΣΤΗΣ XO ΣΤΗΝ ΤΑΞΗ

Sdenka Zobeida Salas Pilco Jiron Junin 243 – Puno, Peru Telf. (051) 369464  *E-mail:olpcpuno@gmail.com*

Copyright © Νόμιμη κατάθεση στην Εθνική Βιβλιοθήκη του Περού BNP: 2009-04249

Πρώτη έκδοση Απρίλιος, 2009, Πούνο - ΠΕΡΟΥ

#### **ΑΔΕΙΑ**

Τα περιεχόμενα αυτού του βιβλίου προστατεύονται από την άδεια Creative Commons Attribution-NonCommercial-ShareAlike 3.0 Unported.

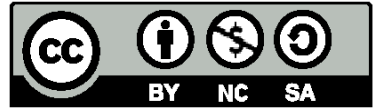

#### **Υπό τις ακόλουθες προϋποθέσεις:**

**Αναφορά Δημιουργού** — Θα πρέπει να κάνετε την αναφορά στο έργο με τον τρόπο που έχει οριστεί από το δημιουργό ή το χορηγούντο την άδεια (χωρίς όμως να εννοείται με οποιονδήποτε τρόπο ότι εγκρίνουν εσάς ή τη χρήση του έργου από εσάς).

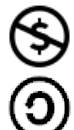

**Μη Εμπορική Χρήση** — Δε μπορείτε να χρησιμοποιήσετε το έργο αυτό για εμπορικούς σκοπούς.

**Παρόμοια Διανομή** — Εάν αλλοιώσετε, τροποποιήσετε ή δημιουργήσετε περαιτέρω βασισμένοι στο έργο θα μπορείτε να διανέμετε το έργο που θα προκύψει μόνο με την ίδια ή παρόμοια άδεια.

- Σε κάθε περίπτωση επαναχρησιμοποίησης ή διανομής του βιβλίου αυτού, θα πρέπει να ενημερώνετε και να κάνετε σαφείς τους όρους αδειοδότησης στους οποίους υπόκειται. Ο καλύτερος τρόπος είναι ένας σύνδεσμος στην ιστοσελίδα: <http://creativecommons.org/licenses/by-nc-sa/3.0/gr/>
- Τίποτε σε αυτή την άδεια δεν μπορεί να αποδυναμώσει ή να περιορίσει τα ηθικά δικαιώματα του συγγραφέα.

Τυπώθηκε στο Περού

Αφιερωμένο με σεβασμό και ευγνωμοσύνη στη μνήμη του αγαπημένου μου Sensei Mr. Yahiko Kambayashi του Πανεπιστημίου του Κιότο στην Ιαπωνία, ο οποίος, με το παράδειγμα και την αφοσίωσή του, μου ενέπνευσε την αγάπη προς την έρευνα.

#### ΕΥΧΑΡΙΣΤΙΕΣ

Η συγγραφή αυτού του βιβλίου δεν θα ήταν δυνατή χωρίς τη βοήθεια και τη συνεργασία πολλών ανθρώπων, συναδέλφων και ιδρυμάτων.

Καταρχήν, εκφράζω τις ευχαριστίες μου στους μαθητές, τους δασκάλους και τον διευθυντή του Δημοτικού Σχολείου του Κουζινί 70107.

Ξεχωριστή ευγνωμοσύνη εκφράζω στον ειδικό των Τ.Π.Ε. της Περιφερειακής Διεύθυνσης Εκπαίδευσης του Πούνο (DRE Puno), καθηγητή Χοσέ Αντόνιο Καλντερόν Ράμος, ο οποίος με ενθάρρυνε και με ενδυνάμωσε ώστε να γίνει δυνατή αυτή η εργασία.

Επίσης, εκφράζω τις ευχαριστίες μου στους κυρίους Άλαν Κέι και Σέιμουρ Πάπερτ που με ενέπνευσαν στην ανάπτυξη δημιουργικών μαθησιακών περιβαλλόντων, τα οποία είναι τόσο απαραίτητα στη σημερινή πραγματικότητα.

Ευχαριστώ επίσης τους φίλους από την Αργεντινή, την Ισπανία, την Ιαπωνία και τις Ηνωμένες Πολιτείες, οι οποίοι παρά το γεγονός ότι προέρχονται από διαφορετικά επιστημονικά πεδία, ένιωσαν την ευθύνη της εκπαιδευτικής ανάπτυξης στις δικές τους αντίστοιχες κοινότητες.

Ιδιαιτέρως οφείλω ευχαριστίες στην Κάθλιν Χάρνες του Πανεπιστημίου του Ιλινόις που διάβασε την αγγλική μετάφραση. Οι προτάσεις και οι υποδείξεις της έκαναν καλύτερη αυτή την εργασία.

Τέλος, ευχαριστώ τους γονείς μου, τους αδελφούς και την αδελφή μου, οι οποίοι βρίσκονται πάντα στο πλευρό μου και με εμψυχώνουν σε όλα τα έργα που αναλαμβάνω.

#### **ΠΕΡΙΕΧΟΜΕΝΑ**

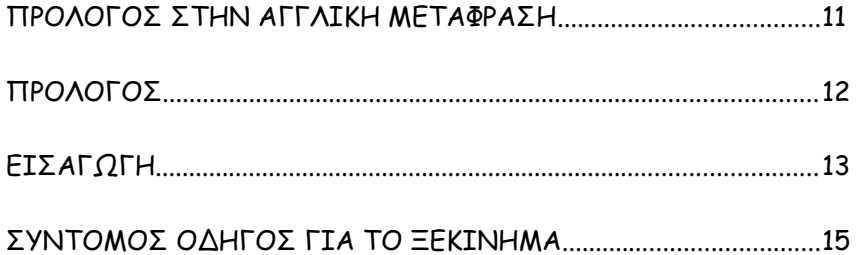

### ΕΝΤΑΞΗ ΤΟΥ ΦΟΡΗΤΟΥ ΥΠΟΛΟΓΙΣΤΗ ΧΟ ΣΤΗΝ ΔΙΔΑΚΤΙΚΗ ΔΙΑΔΙΚΑΣΙΑ

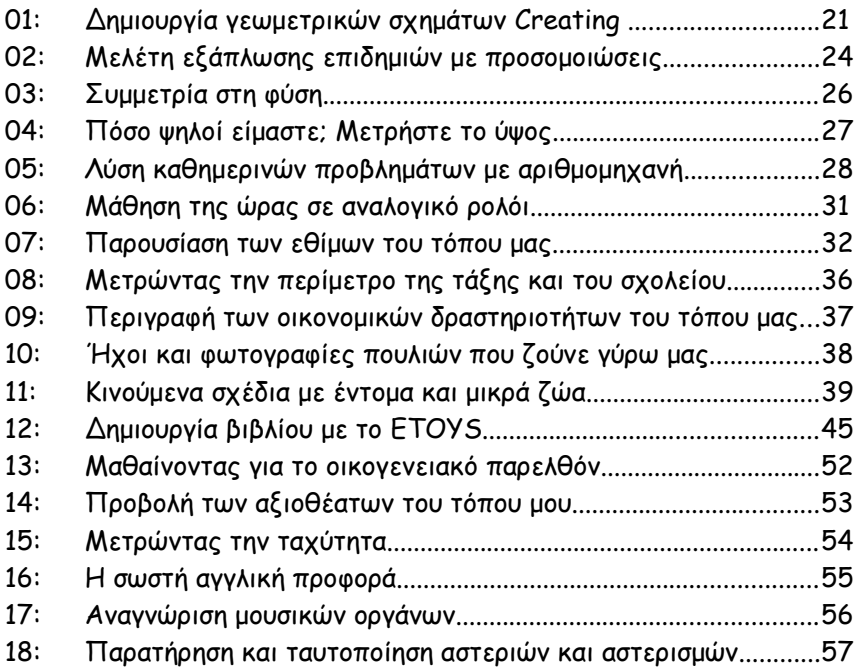

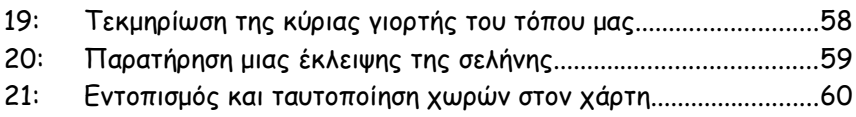

### ΔΡΑΣΤΗΡΙΟΤΗΤΕΣ ΤΟΥ ΦΟΡΗΤΟΥ ΥΠΟΛΟΓΙΣΤΗ ΧΟ

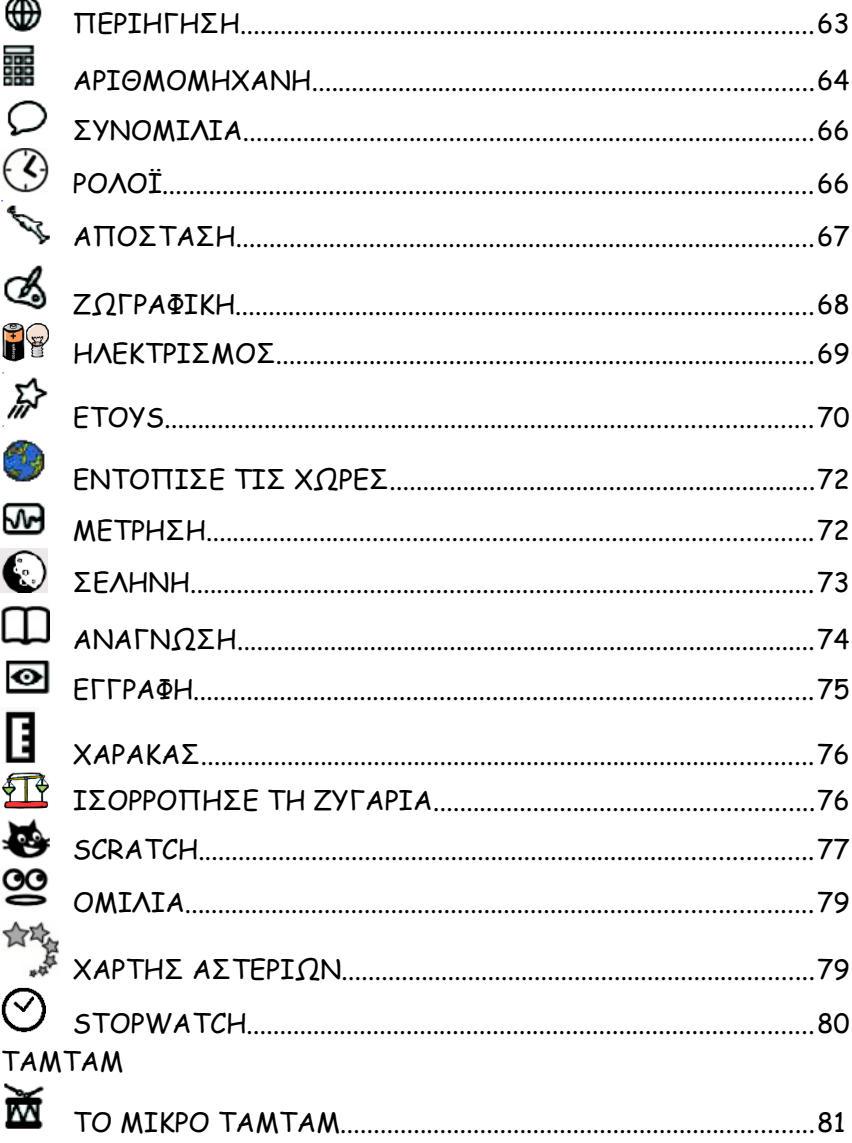

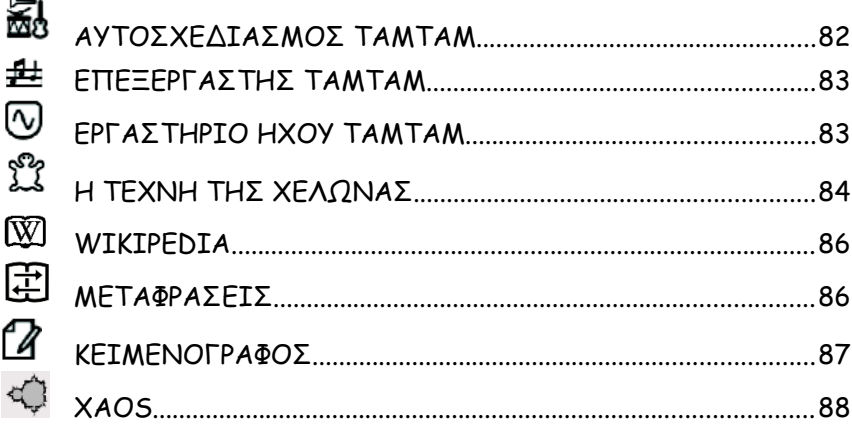

#### ΠΑΙΧΝΙΔΙΑ **COLOR**

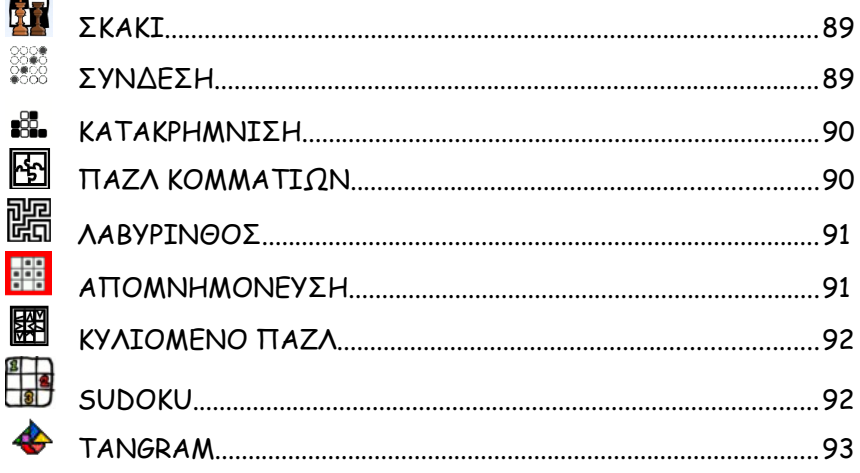

# ΓΙΑ ΠΡΟΓΡΑΜΜΑΤΙΣΤΕΣ

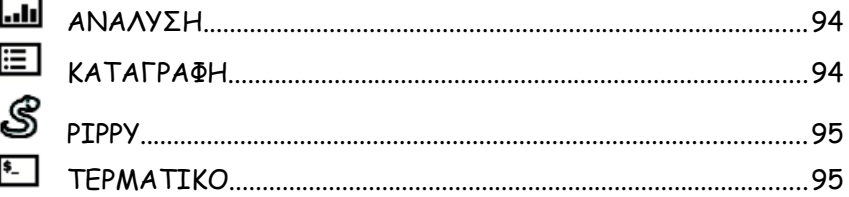

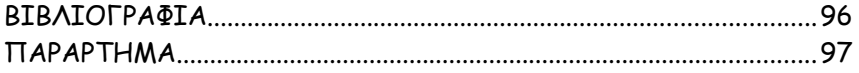

#### ΠΡΟΛΟΓΟΣ ΣΤΗΝ ΑΓΓΛΙΚΗ ΜΕΤΑΦΡΑΣΗ

Οι διδακτικές ιδέες που αναπτύσσονται σε αυτό το βιβλίο, δείχνουν τους πολλαπλούς τρόπους με τους οποίους μπορεί ο φορητός υπολογιστής ΧΟ και το γραφικό του περιβάλλον Sugar να αξιοποιηθούν διδακτικά μέσα στην τάξη. Μολονότι είναι ένα μεγάλο βήμα προς τα εμπρός γεμάτο δυσκολίες, είναι ζωτικής σημασίας το γεγονός ότι υιοθετούμε τη χρήση της τεχνολογίας εκεί όπου αυτή μπορεί να κάνει τη ζωή μας καλύτερη, εκεί όπου μπορεί να βοηθήσει τη σκέψη μας και εκεί όπου μπορεί να κάνει βαθύτερη την κατανόησή μας. Εφαρμόζοντας αυτά τα μαθήματα, εξασφαλίζετε ότι οι μαθητές σας συμμετέχουν πλήρως στον ραγδαία αναπτυσσόμενο κόσμο της τεχνολογίας.

Κάθλιν Χάρνες Γραφείο Μαθηματικών, Επιστήμης και Τεχνολογικής Εκπαίδευσης Πανεπιστήμιο του Ιλινόις Urbana-Champaign www.EtoysIllinois.org

#### ΠΡΟΛΟΓΟΣ

Έχοντας στα χέρια μου αυτό το βιβλίο, που πρόκειται να εκδοθεί σε λίγο καιρό, νιώθω την ανάγκη να ευχαριστήσω τη συγγραφέα για την τιμή που μου έκανε να μου ζητήσει να γράψω αυτόν τον πρόλογο. Το υλικό αυτού του βιβλίου, με συμφραζόμενα που αφορούν την περιοχή των Άνδεων, προσπαθεί να επιλύσει προβλήματα για τα οποία προηγουμένως δεν είχε γίνει καμία προσπάθεια. Να σημειώσω ότι πρόκειται για ένα πολύ πρακτικό βιβλίο, αφού οι δραστηριότητες που περιγράφονται σε αυτό, μπορούν άμεσα να εφαρμοστούν στη διδακτική διαδικασία. Φανερώνει την αφοσίωση και τη δέσμευση της συγγραφέως για τη χρήση των ΤΠΕ. Είναι ένα παιδαγωγικό εργαλείο για τους δασκάλους.

Αυτή η έκδοση θα παρακινήσει άλλους εκπαιδευτικούς να παράγουν παρόμοιο εκπαιδευτικό υλικό, το οποίο θα ωφελήσει μαθητές και εκπαιδευτικούς στη χρήση των ΤΠΕ μέσα στην αίθουσα διδασκαλίας.

Η χρήση του Ελεύθερου Λογισμικού μόλις ξεκινά στην περιοχή μας (Άνδεις – Αλτιπλάνο) και για το λόγο αυτό το ζήτημα είναι καινούριο για πολλούς από εμάς. Στην πραγματικότητα, πρόκειται για ένα πολύ σημαντικό εργαλείο για τους μαθητές. Το γραφικό περιβάλλον Sugar και οι δραστηριότητες του XO προσφέρουν πλήθος ευκαιριών για την ανάπτυξη ικανοτήτων.

Μπορούμε να πούμε ότι αυτό το βιβλίο θα μπορούσε να γίνει γνωστό ως "plug and play", με το οποίο εννοώ ότι μόλις διαβάσουμε το βιβλίο μπορούμε και να αρχίσουμε να εφαρμόζουμε τις προτάσεις και τις ιδέες του μέσα στην αίθουσα.

Η έκδοση αυτή θα αποτελέσει ένα εγχειρίδιο αναφοράς γι' αυτούς που χρησιμοποιούν το γραφικό περιβάλλον Sugar, είτε στους Xos είτε σε άλλους υπολογιστές. Ευχαριστούμε τον Οργανισμό One Laptop Per Child (OLPC), που έκανε δυνατή τη διανομή αυτών των φορητών υπολογιστών σε μαθητές από αγροτικές περιοχές, οι οικογένειες των οποίων έχουν περιορισμένους οικονομικούς πόρους και ζούνε σε απομακρυσμένες περιοχές. Ακόμη και αν δεν έχετε έναν υπολογιστή XO, μπορείτε να δοκιμάσετε το λογισμικό του στον δικό σας υπολογιστή χρησιμοποιώντας ένα LiveCD ή ένα εκκινήσιμο LiveUSB (Sugar on a Stick-SoaS).

Χοσέ Αντόνιο Καλντερόν Ράμος Ειδικός στις ΤΠΕ, Περιφερειακή Διεύθυνση Εκπαίδευσης - Πούνο Το έργο OLPC – One Laptop per Child, ξεκίνησε το 2005, με εμπνευστή και διευθυντή τον Νίκολας Νεγκροπόντε των εργαστηρίων του MIT. Σκοπός του Οργανισμού είναι να βάλει στα χέρια των παιδιών αυτόν τον υπολογιστή. Εμπνέεται από τις απόψεις και τις ιδέες του Σέιμουρ Πάπερτ, ο οποίος ανέπτυξε την προγραμματιστική γλώσσα LOGO το 1967, και επιθυμεί την ενεργή εμπλοκή των μαθητών στην κατασκευή της γνώσης.

Αργότερα, βρέθηκαν και άλλοι ερευνητές και επιστήμονες, μεταξύ αυτών και ο Άλαν Κέι ο οποίος ανέπτυξε τη γλώσσα SQUEAK. Γι' αυτόν ο υπολογιστής είναι μια "γεννήτρια" στα χέρια των παιδιών.

Το 2007 ο φορητός υπολογιστής XO έφτασε στο Περού και αποτέλεσε μέρος πιλοτικής έρευνας στο Δημοτικό Σχολείο Σαντιάγο Απόστλ της Αραχουάη, στην ορεινή περιοχή της Λίμα.

Το 2008, 40.000 φορητοί XO διανεμήθηκαν σε 500 περίπου δημοτικά σχολεία αγροτικών περιοχών του Περού. Με αυτό το έργο το Υπουργείο Παιδείας του Περού έκανε ένα μεγάλο άλμα εκσυγχρονισμού της εκπαίδευσης, συμπεριλαμβανομένων των φτωχότερων κοινοτήτων, μια πράξη που πραγματικά αξίζει τον κόπο μιας και πολύ λίγες χώρες στη Λατινική Αμερική έχουν την ευκαιρία να δοκιμάζουν τέτοιες καινοτομίες. Την ίδια χρονιά, περίπου 3000 δάσκαλοι δημοτικών σχολείων επιμορφώθηκαν σε ζητήματα βασικής χρήσης και διαχείρισης των φορητών υπολογιστών XO. Τώρα, η πρόκληση της καθημερινής διδακτικής αξιοποίησης των φορητών είναι το πεδίο αξιοποίησης αυτών των γνώσεων στα σχολεία των αγροτικών περιοχών.

Υπό αυτή την έννοια, επιθυμία μου είναι να υποστηρίξω το έργο του δασκάλου με τις ιδέες και τις προτάσεις αυτού του βιβλίου, να βοηθήσω με τις δραστηριότητες που περιγράφονται σε αυτό και οι οποίες υιοθετήθηκαν ήδη από την εκπαιδευτική πραγματικότητα.

> Ζντένκα Ζ. Σάλας Πίλκο Πούνο – Περού Απρίλιος 2009

#### Αγαπητέ συνάδελφε

Οι δραστηριότητες που προτείνονται στο βιβλίο αυτό, δεν απευθύνονται αποκλειστικά στους μαθητές μιας συγκεκριμένης τάξης. Καθεμιά από αυτές είναι μια ιδέα, μια πρόταση οι οποίες ασφαλώς και επιδέχονται προσθήκες, τροποποιήσεις ή ακόμη και αξιοποίηση χωρίς αυτές, αρκεί να βρίσκονται σε συμφωνία με τα εκπαιδευτικά και κοινωνικά συμφραζόμενα του τόπου σας. Εμπλουτίστε αυτές τις δραστηριότητες με τις δικές σας ιδέες προκειμένου να τις καταστήσετε εποικοδομητικές για τους δικούς σας μαθητές, σύμφωνα με τα δικά τους ενδιαφέροντα και τις εμπειρίες.

Καλό είναι κάθε μαθητής να έχει το δικό του σημειωματάριο, όπου θα σημειώνει καθετί σχετικό με τη χρήση του ΧΟ: δυσκολίες, πλεονεκτήματα, μειονεκτήματα, γνώσεις που αποκτά με τον φορητό υπολογιστή. Με αυτόν τον τρόπο ενθαρρύνονται οι μαθητές να κρατούν οργανωμένες δραστηριότητες των καθημερινών τους εμπειριών, κάτι που τους μυεί στην επιστημονική σκέψη.

Θα ήμουν ευγνώμων εάν γινόμουν αποδέκτης προτάσεων, ιδεών, αλλά και κριτικών γι' αυτή τη δουλειά, επειδή αναγνωρίζω ότι η δουλειά του εκπαιδευτικού είναι ανεκτίμητη.

Επισκεφθείτε και γράψτε στο: http://olpcpuno.blogspot.com ή στείλτε email στη διεύθυνση: olpcpuno@gmail.com

## **ΣΥΝΤΟΜΟΣ ΟΔΗΓΟΣ ΓΙΑ ΤΟ ΞΕΚΙΝΗΜΑ**

# **ΓΡΑΦΙΚΟ ΠΕΡΙΒΑΛΛΟΝ SUGAR**

Αυτό το απλό γραφικό περιβάλλον είναι προσανατολισμένο στα μικρά παιδιά. Περιλαμβάνει μια ομάδα εφαρμογών που επιτρέπουν την συνεργασία

Το Sugar αναπτύχθηκε στοχεύοντας στη συνεργατική μάθηση που μπορούν να επιτύχουν τα παιδιά. Δεν πρόκειται για μηχάνημα εκπαίδευσης υπαλλήλων γραφείου και γι' αυτό το λόγο είναι διαφορετικό από τα συμβατικά περιβάλλοντα που γνωρίσαμε μέχρι τώρα.

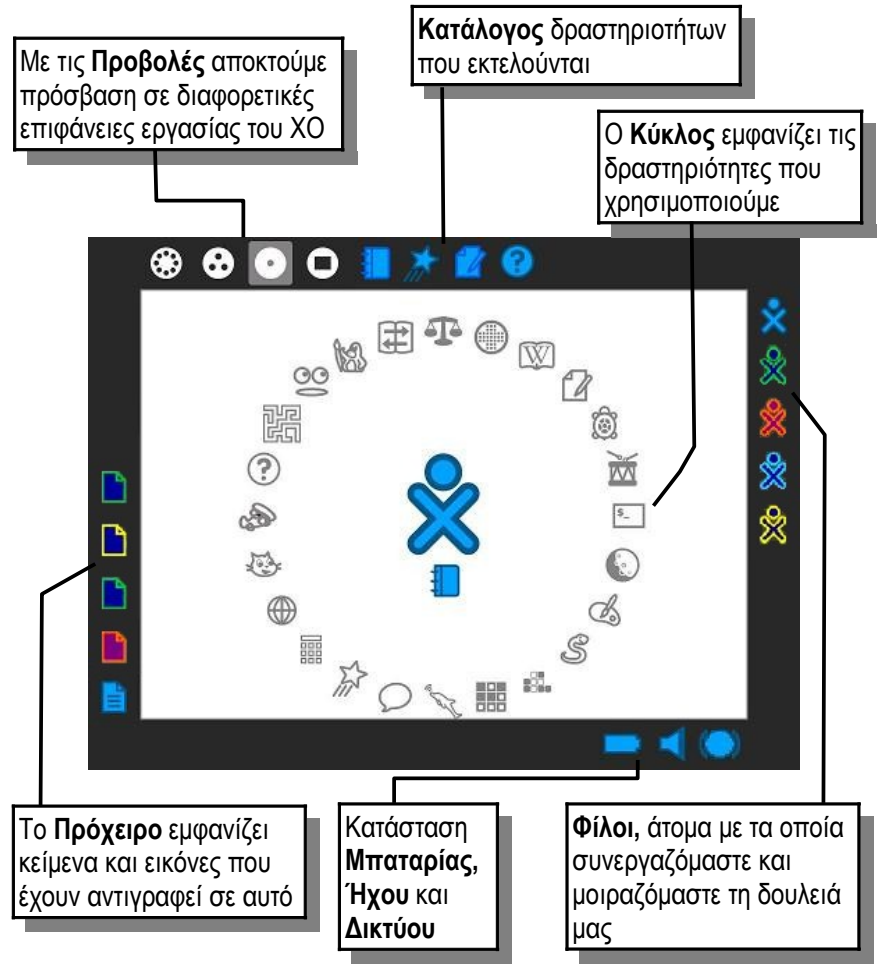